## **VLE (Virtual Learning Environment) Help Sheet**

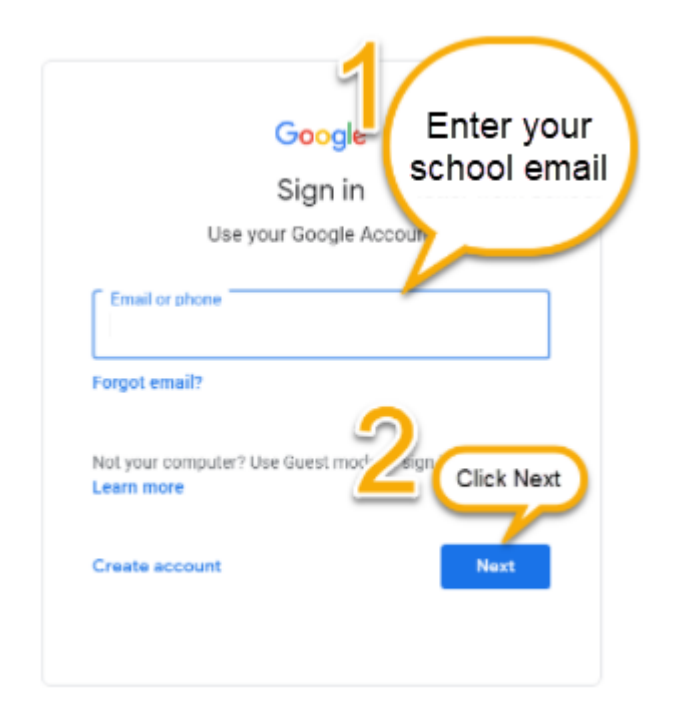

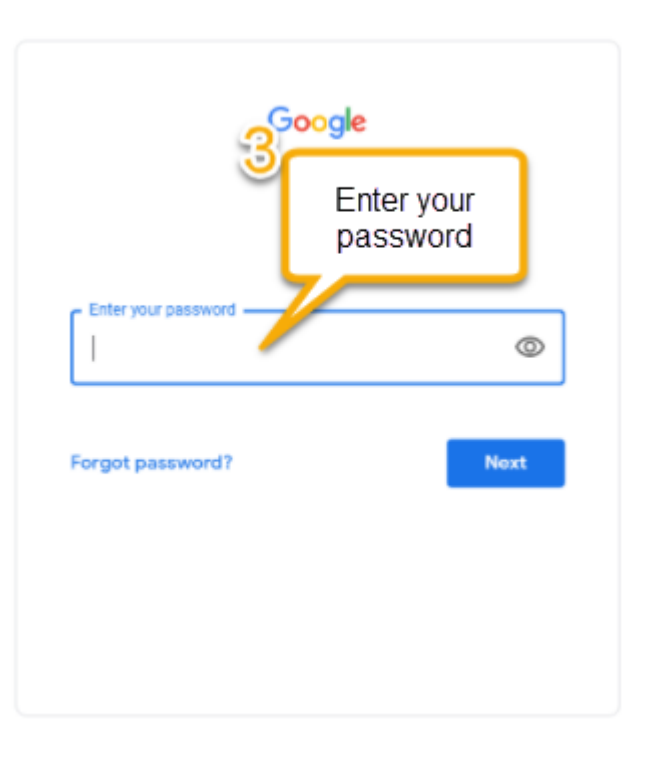

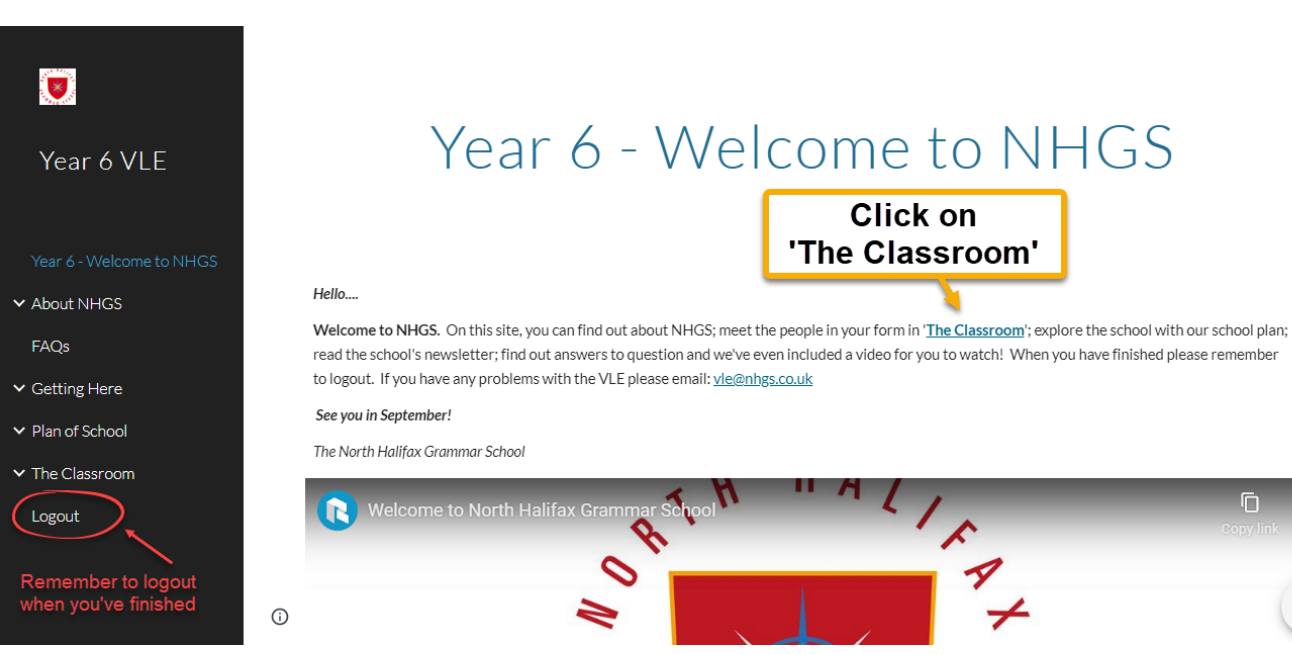

 $\alpha$ 

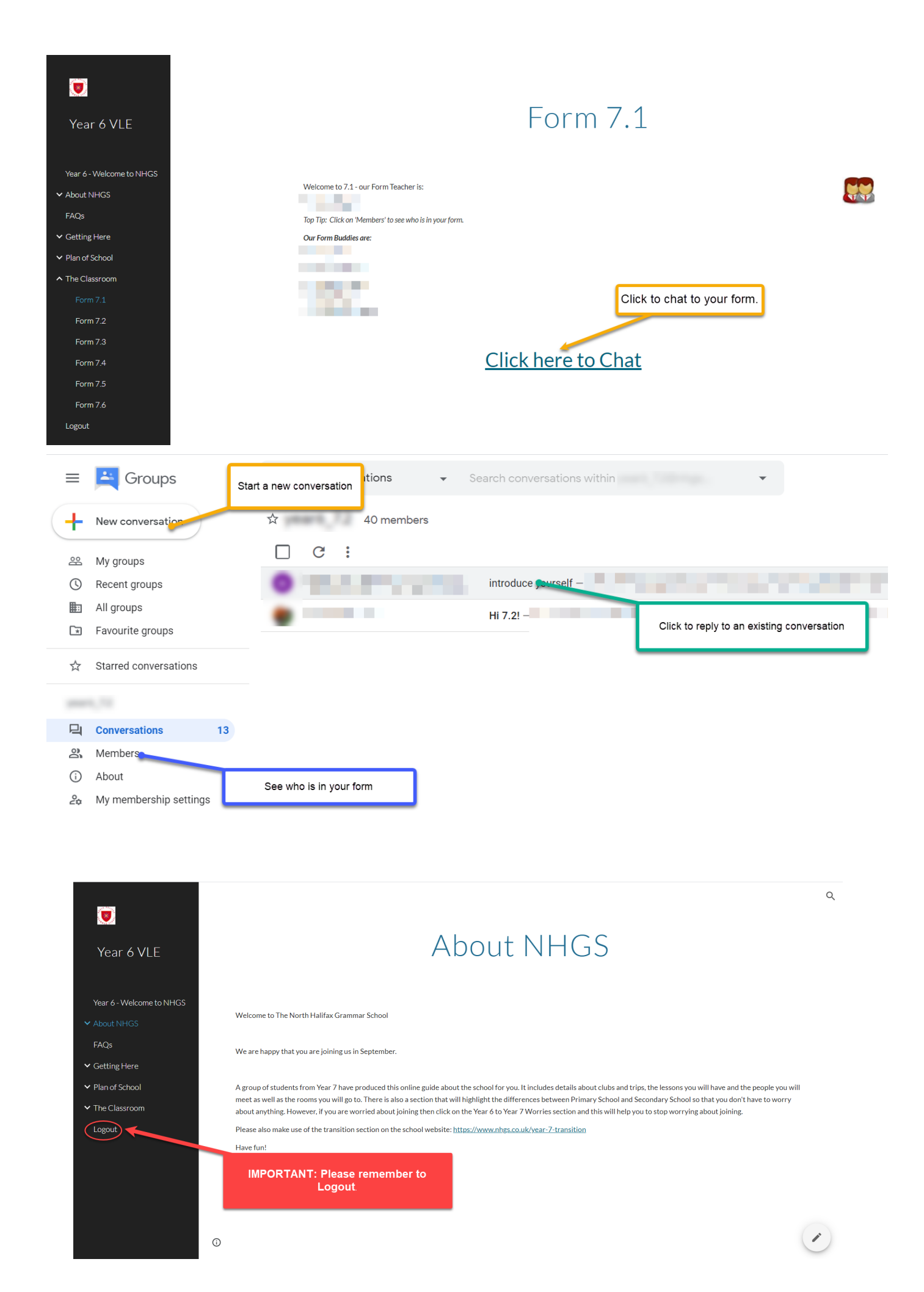

Please remember to logout once you have finished each session.